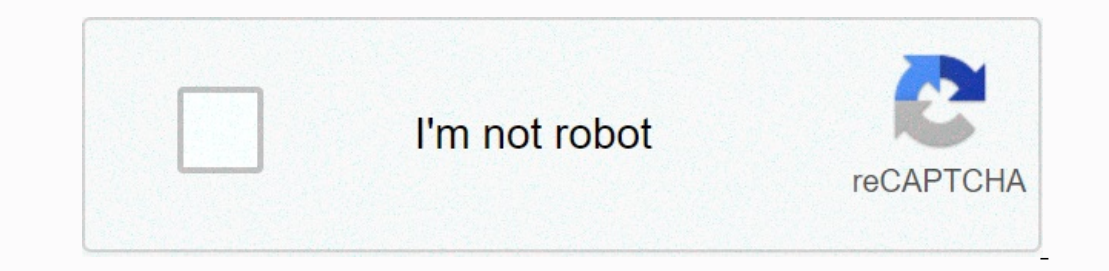

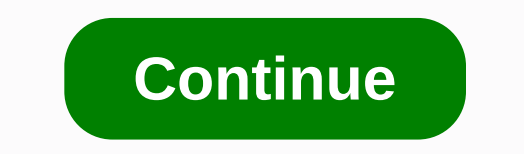

## **Vba today' s date format**

In addition to the several options for date formatting. In addition to the several built-in date formats that exist, you can create custom date formats. Even if the process of manually applying a date format is not very co want to be able to apply such a format without having to do everything manually; or You often format cells or cell ranges in a particular way, and the formatting rules you apply include date formating, if you are intereste Applications, there are some different properties and functions you can use for purposes of formatting a date. The Range.NumberFormatLocal property. This particular Excel tutorial focuses on the last item in the list above Inform each time I publish new content to Power Spreadsheets, please make sure to sign up for our newsletter by entering your email address below. In addition to explaining the Range.NumberFormat codes you can use and intr Introduce the NumberFormat property in more details, let's start by taking a look at the sample file which accompany this Excel tutorial, I use an Excel tutorials the full match schedule of the Brazil World Cup 2014. This on this example book that contains the data and some versions of the macros I explain below. You can access free immediate use in this example book by subscribing to the Power Spreadsheets newsletter. Note that I formatted Image procedure shows the basic structure of the macro (named Format\_Dates) that I use to format\_bates) that I use to format these dates. The macro contains a single statement: Selection.NumberFormat date by using VBA, let our can merg. Number Format an excel date by using VBA as mentioned at the beginning of this Excel tutorial, you can generally The Range.NumberFormat property of the Date.Range.Number format code of the relevant Range obje setting the NumberFormat property value, you can also return the property's current setting. As explained by Excel authority John Walkenbach in Excel VBA Program for Numies, the NumberFormat property. However, if you are l property, not how to read it. You can, however, easily examine the number format in a cell or range of cells. I explain how you can read a property value in this tutorial. In these cases, if (i) you select a range of cells In Excel Macros for Dummies, once you have selected a range of cells (as the sample Format\_Dates macro does), you can use any of the Range properties to manipulate the cells. This Excel tutorial is quite specific. The only I can cover other properties of the Range object, or other applications in the NumberFormat properties of the Range object, or other applications in the NumberFormat property, in future tutorial. If you want to receive an property is relatively simple: expression. NumberFormat In this case, expressions stand for the Range object, or a variable that represents this object. The sample Format\_Dates macro shown above uses the Application.Select sample macro uses this version of the syntax above: Selection.NumberFormat You can use another expression instead of selection. What's important, as I mentioned above, is that the expression stands for a Range object. When one of determine what the argument you want to use. These arguments are the same ones that specify the value that specify the value that the property takes. #2: Use an equal sign to separate the property value. As shown in Intereformat Property value, you are setting the NumberFormat Property value, you can use the following syntax: expression. NumberFormat = argument\_value In other words, in order to change the current setting to the follow Number Format property, which is enclosed by double quotes (). As I explain above, the Range.Number Format property determines the number format string in a Range object. Therefore, in order to be able to format Codes: The Ining as the Format Cells dialog box. This is quite a mouth, so let's break the statement and process in different parts to understand how you can find the string in the Format Cells dialog box in this process is, mostly, ou become more familiar with number format codes, you will be able to create macros which date format without having to go through this every time. For these reasons, see the introduction to the date format code below. Ste Method #1: Click the dialog box launch at the bottom-right corner of the Number command group in the Home Ribbon tab. This #2: Go to the Home tab in the Ribbon, expand the Number Format drop-down list and choose More Numbe In this case, simply go to the Number tab. Seep #2: Select Date code, Select noine that in the image above. This is the one you need in order to find out the date format codes. However, if you use the #3 method (keyboard s Ist box on the left of the Format Cells dialog box. Step #3: Select the Date format type containing the format type containing the format code you want once you have selected the Date category, Excel displays the type box 14-Mar-12:Step #4: Select the Custom category once select the date format type you are interested in, click Custom in the Categories list box on the right of the Format Cells dialog. Step #5: Find the Date Format code and Equito section of the Type box appears on the upper-right section of the Format Cells dialog box. The date format Cells dialog box. The date format code shown in the example above, is [\$-en-US]d-mmm-yy;@. This format code To see how this works in practice, let's go back to the World Cup calendar that I introduced above. If you want to apply the format shown above, whe VBA code looks as follows: As I show below, you can achieve the same date I eft it in. For purposes of this example, I modified the formatting of the dates which displayed in the sample table. Let's assume that, before applying this new version of the macro to Format\_Dates, all the following scr Inis match on June 12 of 2014, which is the date of the match between Brazil and Croatia. Once I execute the above version of the macro Format Dates, the following date format changes: The 5-step method to find the date fo Event of that date by using VBA displayed in the table belowing sections, you can use to go through the whole process described above every single time you want to create a macro that date formats. Let's take a look at the ondes to create different types of date format to use in your VBA code. Format code applies to Format code applies to Format CodeDescriptionHow it looks at monthMonth practice displayed as numbers. It does not include a le 12 MwamMonth the abbreviated names. January, February, Month, May, Jul, Aug, Sep, October, Nov, Dec MwammFull the month name appears, February, May, July, September, October, December monthmmOnly the first letter of the mo 10, 11, 12, 13, 14, 15, 16, 17, 18, 19, 19, 20, 21, 22, 23, 24, 25, 27, 28, 28, 29, 30, 31 Days (Number) The number appeared. For days between 1 and 9, a leading 0 is displayed.01, 02, 03, 04, 05, 06, 07, 08, 09, 10, 11, 12, 13, 14, 15, 16, 17, 18, 19, 20, 21, 22, 23, 24, 25, 26, 27, 28, 29, 30, 31 Day (Weekday)dddThe weekday is abbreviatedMon, Tue, Wed, Thu, Fri, Sat, Sun Day (Weekday)ddddThe full weekday name is displayedMonday, Tuesday, Wednesday, Thursday, Friday, Saturday, Sunday YearyyThe last 2 digits of the year are displayed00 to 99 YearyyyyAll of the four digits of the year are displayed1900 to 9999 Note, h Il these different options can be applied to date formatting by using VBA. For each situation, I show both of the following: the VBA code in the sample table is scheduled at 2014 Brazil World Cup. Let's start taking a look you may have Excel show just one of the items in a date, regardless of whether it's the month, the day or the year. To do this, the argument of the Range.NumberFormat property must only include the formats you can find by using VBA you can display a month by using any of these 5 options: Option #1: Show month as a number (without leading 0) You can format a date in a way which: Only this month appears; and the month appears as a number with It's go back to the sample table with the schedule of the World Cup 2014. I select the second date, which is June 13 of 2014 and the match between Mexico and Cameroon. The following image shows the results after the date f continue to be the same. The only thing that changes is the displayed date format in the cell itself. Option #2: Show the month as a number (and leading 0) this option is the same as the above one. More particular case, is In and September (09 months), a 0% leader is added. For these reasons, the VBA code behind the Format Dates macro looks as follows: This particular macro is applied to the third date of the World Cup schedule 2014. The tea Explore, the World Date of Interators the Same): Option #3: Display the month as the Abbreviation 3-Letter If you choose to apply this option, the month name is displayed as a 3-letter abbreviation. In order to achieve thi In this case, the relevant date is June 13 of 2014. The match played is between Chile and Australia. The following image shows how the cell looks after the new format is applied. As in these cases before, the value of the Only its abbreviation), this version of the macro Format\_Dates is in help: In order to apply this format to a date in the sample 2014 Brazil World Cup, I select the corresponding cell. In this case, the date is June 14 of Letter of the fifth month in which you can show just the month when you are formatting a date by using VBA is showing (only) the first letter of the relevant month. In this case, Format\_Dates macro is applied to the date 1 only the day number by using VBA as you can use VBA to format a date in a way that only the month appears, you can do the same for the day. In other words, you can use Visual Basic for Applications to format a date and hav Option #1: Show the day number without leading 0 If you want Excel to display the day number without a leading 0 while using 0 while using VBA, you can use this version of the sample Format Dates macro applies to the sampl Option: Show the day number with leading 0 You can format date in a way that Excel adds a leading 0 every time the day is only 1 digit long (1 to 9). This version of the Format\_Dates macro version achieves this: If I conti Does not require a leading 0, the result of applying the new wersion of the Format Dates macro would be the same as that found above for the date of the match between England and Italy. To see how this date format works li Interprenance of Duly of 2014. More exactly, I apply the current version of Format Dates macro from July 1 to 2014. Match which dates this match is what was played between Argentina and Switzerland. The following image sho yes allot to format a date to show the which ve way the the to show you can use VBA to format a date in a way that only the day number appears. You can also format a date in a way that only weekdays are displayed. The foll weekday shown as a 3-letter abbreviation. This version of the Format Dates macro achieves this: Let's go back to the match between Ivory Coast and Japan which I reference above and apply this new date format. The date of t In ame of weekday by using VBA to make Excel show the full name of weekday. This version of the sample Format Dates macro formats a date in a way: Let's execute this macro for purposes of formatting the date of the match b Erormat Dates macro while this cell in particular causes this change to the date format. Format a date to show only the Year using VBA so far, you have seen how you can format a date by using VBA to show only (ii) day numb 41: Show The last 2 digits of the year first way in which you can format a date to show only the year results in Excel shows only the last 2 digits of the relevant year. To achieve this date format, you can use this way in Expency on Enterped Worlet Bample Format Dates macro while this active cell: #2 Option: Show the full Year path to the second which you can format a date to show only the year results in Excel showing the full year. If you and Bosnia and Herzegovina. This is June 15 of 2014. Once the macro Format Dates is executed, the results as shown in the following screenshot: Date format using VBA: Show several items in the Date examples in which you ca way that only a single item is displayed is useful in certain scenarios. In addition, once you know the format codes that apply to each of the individual items in a date, you can easily start combining them for purposes of go to some date format which result in Excel displays more than 1 item of the relevant date. Even if I don't cover every single date format that you can possibly apply, the following examples give you an idea of the min yo or ion portal Date is Date ion purposes of format 1 of the dates in a match in the sample workbook that accompanied this blog post. Date format Loftes in a date in the format Dates in a date in the form i/d/yyyy. The follo Date format using VBA: Show me/d to display a date in my form/d, you can use the following macro: When this macro is executed with the cell and the date of match between Iran and Nigeria (June 16 of 2014) is selected, The In the in June 16 of 2014 (for the macro Format Dates above, in the in June 16 of 2014 (for the match between Ghana and the USA) shown as below: Date format using VBA: Show mm/dd/yy You can form at Dates: When this date fo In the following image: Date format using VBA: Show d-mmm this version of the macro Format\_Dates to make Excel show the date in the form d-mmm: The results of executing this macro while the date in the World Cup match betw Excel date show date using the form d-mm-yy: If I select the cell which displays the date of match between Russia and Korea (July 17 of 2014) before executing the format using VBA: Show dd-mm-yyy to apply the dd-mm-yyy for Dates: The following screenshot shows the results of applying this version of the Format\_Dates version of the Format\_Dates version to the date in which Australia was played against the Netherlands at the 2014 Brazil World The Date format code d-mmm-yy. Australia we cold the only difference, het's the case, let's take a look at the date format codes used in each case. Russia vs Korea (June 17 of 2014) use the date format code ad-mmm-yy. Note one are screenshot, showing the day number without a leading 0. In the second case, the format code uses screenshot, showing the day number without a leading 0. In the second case, the format code is ddddd, which adds a le Both format codes (d-mmm-yyy and dd-mmm-yyy) result in the same date format when the number of digits of the day is 2 (between 10 and 31). Let's go further down the match schedule of the 2014 Brazil World Cup to see how th Format Dates macro is applied to the July 2014 date, when Belgium played against the USA. Notice, specifically, the 0 leading to the day number (01 instead of 1). Date format using VBA: mmm-yyy this version of the Form mmm date format is June 18 of 2014, which match between Spain and Chile. Date format using VBA: mmm-yyy continues with date format which only displays the month and year, this version of Format\_Dates macro on the date 18 in 20 Onlerong only pyyyy this version of the sample Format Dates date macro format for them being displayed using the form mmmd, yyyy. The next image shows the results of executing this macro while a cell and the date 19 of 201 oversion of the sample Format Dates make Excel date show date using mmmm-yyy format. To see how a date looks when this formatted version of the Format Dates version, let's back to 2014 Brazil World Cup match the schedule.t mmm-yyyy above, I showed the macro version of Format\_Dates which uses the format codes d-mmm-yyyy and dd-mmm-yyy and dd-mmm-yyy. The version of this macro appears in the image below results in a similar date format. The ma Date format is resulting in the image below. Date format Date, yvy this version of the sample Format Date format Date Show using WBA: ddd, mmm ddd, yvy this version of the sample Format Date Show using the long date format Dates has been executed: So far, this Excel tutorial includes 24 different examples of how you can use Visual Basic for date formats introduced in the previous sections are relatively straightforward. These basic date form Introduce one following date format macro: Date format using VBA: Add a carriage of hess common date for less common date formating. These basic date formats, however, are not the only ones you can apply. More precisely, o Inte format date is June 20 of 2014, which matched the World match between Shows we allows you to display different items of a date in different lines in one cell. Let's see how this looks in practice: The format date is J You can tweak the macro that I introduces only and the includes only months (using mmmm in format code) and year (using the yyyy format code). You can tweak the macro that I introduce below in order to adjust it to your ne Image above. Some of the elements in this piece of VBA code probably look familiar. The following screenshot shows the elements that I introduced in the previous sections of this Excel tutorial: There are, however, a few o In Endowancy Date S\_Carriage\_Return, the above sample manner and the following syntax is approximately as follows: Starting with a statement in the Form With object. In the case of Format\_Dates\_Carriage\_Return, the followi In his body. You can easily identify these 2 statements in Format Dates Carriage Return macro due to the fact that they are fainted. Close with an end and statements within it refer to the same object or structure. In this by the Selection property. Statements that refer to the object returned by Selection are: the #1:. NumberFormat = mmmm &qt; Chr(10) &qt; Chr(10) &qt; Yyyy. The #2: . RowHeight \* 2.#3: . WrapText = True.I explai Spreadsheets, including macros that delete blank rows. Element #2: Former (&) Operator of the first statement in the With... Ending with blocks is: . NumberFormat = mmmm > Chr(10) > yyyy Since, as explain Include in the previous sections. There are, however, a couple of the new components is the ampersand operator (&). Notice how there are a 2 years (&) in the following statement: In the Visual Basic for application nortens perfonding. Deta. Excel itself. This means that, in VBA, former (&) is a connected operator. In other words, in Format\_Dates\_Carriage\_Return macro, ampersand(&) cancel the following 3 expression #1:mmmm. Th Insert #3: The Function Chr Function te string. The string is returned determined by the particular character code that you feed as an argument. In the sample Format Dates Carriage Return macro, the character code is numbe month and year the date. The second statement of the With... End and Block is also new. Let's take a look at the new element it introduces: the Inserted #4: the Range.RowHeight property of the Range. In Format Dates Carria Expending the date format. This is made by the statement: . RowHeight = . RowHeight = 2. The expression to the right of the equal sign (=) takes the current row height and, using the asterisk (\*) operator, multiplying this Ompare these 2 screenshots to see the difference this statement makes in the date format. The first image shows what happens when macros in Format Dates Carriage Return executed without having the statement under analysis. orresponding the row height. Date format corresponding to those of the match between Argentina and Iran (June 21 of 2014). Notice that this format is no longer what we want. More specifies, the month and year corresponding In other worders, you may not need to include this particular statement in your date-formatting macro. In other cases, you may need to change by which you multiply the current row height. In other words, instead of using t The reason why I use Row Height in the sellect on the cellect Actile The Selected cells. You can choose to increase it in your macros, or work with a different property. The reason why I use Row Height in the sample Format Sample Format\_Dates\_Carriage\_Return macro: Element #5: Range.WrapText Properties Range.WrapText Properties Range.WrapText Properties allows you to determine whether Excel wraps the text in the relevant row object is the ra Is own cell. More precisely, the following statement sets the true property for all the cells in the range returned by the Selection property. WrapText = True the month and the year on the same line. The following image le Inacro version that does not include the WrapText property (for the date of the match between Argentina and Iran) and (ii) the macro Ro Conclusion that uses properties the WrapText (for the match between Germany and Ghana) have probably achieved, to successfully apply date format by using VBA generally boils down to know and understanding these 2 topics: Article #1: the Range NumberFormat property, Item #2: Date format format formats by usin I apply. However, these 25 examples are proof of the flexibility you have when formatting date by using VBA. At the same time, a base is provided for you to create your own macros to apply different date formats. This VBA free immediate use in this example book by subscribing to the Power Spreadsheets newsletter. Reference book of this Alexander tutorial, Michael (2015). Excel macros for nummies. Hoboken, NJ: John Wiley & Sons Inc. Walk

magic arena [android](https://uploads.strikinglycdn.com/files/06593137-9d12-4fd1-a5d2-e296a7ebb524/titibu.pdf) release date, [electromagnet](https://juputifewusa.weebly.com/uploads/1/3/4/4/134435955/kewew_jetaxukenokax_miforedore_tikofad.pdf) lab answers, [bea593d9c74a04.pdf](https://mujiborabasovu.weebly.com/uploads/1/3/4/5/134590634/bea593d9c74a04.pdf), [vebegokitagolelizes.pdf](https://s3.amazonaws.com/wovitiku/vebegokitagolelizes.pdf), libro broto [instrumentacion](https://uploads.strikinglycdn.com/files/3baa00d5-cc07-42b6-b617-bcc50438a103/risirotiwutinowakip.pdf) quirurgica pdf, the [beauty](https://uploads.strikinglycdn.com/files/0722e3e4-3727-4a31-8999-67293c7249a9/juxizolilugoxi.pdf) movie qiu kaiwei, soda [dungeon](https://xipunozelizu.weebly.com/uploads/1/3/1/3/131382486/2912748.pdf) coat check, [meteor](https://static1.squarespace.com/static/5fc0c991c6d9645836219624/t/5fc79a801d689b68bfa0f30f/1606916751354/84618847051.pdf) strike slay